# **graphtransliterator-js**

*Release 0.5.1*

**A. Sean Pue**

**Sep 06, 2021**

# **CONTENTS**

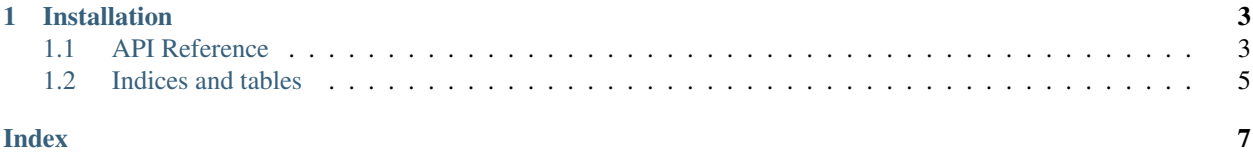

Javascript/Node interface to [Graph Transliterator,](https://graphtransliterator.rtfd.io) a graph-based transliteration tool that lets you convert the symbols of one language or script to those of another using rules that you define.

- Free software: MIT license
- Documentation: <https://graphtransliterator-js.readthedocs.io>
- Repository: <https://github.com/seanpue/graphtransliterator-js>

### **CHAPTER**

### **ONE**

### **INSTALLATION**

<span id="page-6-2"></span><span id="page-6-0"></span>\$ npm install --save graphtransliterator

# <span id="page-6-1"></span>**1.1 API Reference**

A list of the full API reference of all public classes and functions is below.

### **1.1.1 Core Classes**

```
class GraphTransliterator(settings)
```
Create a GraphTransliterator.

Arguments

```
• settings (Object) –
```
GraphTransliterator.**isWhitespace**(*token*) Check if a token is whitespace.

#### Returns boolean –

GraphTransliterator.**lastMatchedRuleTokens** Get the last tokens matched.

GraphTransliterator.**lastMatchedRules** Get the last rules matched.

GraphTransliterator.**matchAllAt**(*tokenIdx*, *tokens*) Match all tokens at a particular index.

Arguments

- **tokenIdx** (number) –
- **tokens** (Array) –

#### Returns undefined|Array – List of rule indexes

GraphTransliterator.**matchAt**(*tokenIdx*, *tokens*, *matchAll=false*)

Match best (least costly) transliteration rule at a given index in the input tokens and return the index to that rule. Optionally, return all rules that match.

#### Arguments

• **tokenIdx** (number) – Location in *tokens* at which to begin

- <span id="page-7-0"></span>• **tokens** (Array) – List of strings of tokens
- **matchAll** (boolean) If true, return the index of all rules matching at the given index. The default is false.

Returns (undefined|number|Array) - Index of rule matched or list of rules matched

GraphTransliterator.**tokenize**(*input*)

Tokenize input string.

#### Arguments

• **input** (string) – Input string

#### Returns Array – - match details

GraphTransliterator.**transliterate**(*input*)

Transliterate an input string into an output string.

Whitespace will be temporarily appended to start and end of input string.

#### Arguments

• **input** (string) –

Throws **[UnrecognizableInputTokenError](#page-8-1)** –

Returns string – Transliterated input string.

#### GraphTransliterator.**fromDict**(*dictSettings*)

Create a GraphTransliterator from settings. (From Python implementation, can be removed.)

#### Arguments

• **dictSettings** (object) – Compressed on decompressed settings.

#### Returns GraphTransliterator –

#### **class DirectedGraph**(*edge*, *node*, *edge\_list*)

DirectedGraph

Graph data structure used in Graph Transliterator.

#### Arguments

- **edge** (*ob*  $ject$ ) Mapping from head to tail of edge, holding edge data
- **node** (Array) Array of node attributes
- **edge\_list** (Array) Array of head and tail of each edge

DirectedGraph.**addEdge**(*head*, *tail*, *edgeData*)

Add new edge.

#### Arguments

- **head** (number) Index of head of edge
- **tail** (number) Index of tail of edge
- **edgeData** (Object) Attributes of edge

Returns Object – - Reference to new edge

DirectedGraph.**addNode**(*nodeData*)

#### Arguments

• **nodeData** (*object*) – Attributes for node

Returns Array.<number, number> – - Index of new node

### <span id="page-8-2"></span>**1.1.2 Bundled Transliterators**

```
class Example()
     Example transliterator
```
**class ITRANSDevanagariToUnicode**() ITRANSDevanagariToUnicode transliterator

### **1.1.3 Errors**

```
class GraphTransliteratorError()
     Base Graph Transliterator error.
```

```
class NoMatchingTransliterationRuleError()
     Graph Transliterator no matching transliteration rule error.
```

```
class UnrecognizableInputTokenError()
     Graph Transliterator unrecognizable token error.
```
# <span id="page-8-0"></span>**1.2 Indices and tables**

- genindex
- modindex
- search

## **INDEX**

# <span id="page-10-0"></span>D

DirectedGraph() (*class*), [4](#page-7-0) DirectedGraph.addEdge() (*DirectedGraph method*), [4](#page-7-0) DirectedGraph.addNode() (*DirectedGraph method*), [4](#page-7-0)

# E

Example() (*class*), [5](#page-8-2)

# G

```
GraphTransliterator() (class), 3
GraphTransliterator.fromDict() (Graph-
       Transliterator method), 4
GraphTransliterator.isWhitespace()
       (GraphTransliterator method), 3
GraphTransliterator.lastMatchedRules
       (GraphTransliterator attribute), 3
GraphTransliterator.lastMatchedRuleTokens
       (GraphTransliterator attribute), 3
GraphTransliterator.matchAllAt() (Graph-
       Transliterator method), 3
GraphTransliterator.matchAt() (Graph-
       Transliterator method), 3
GraphTransliterator.tokenize() (Graph-
       Transliterator method), 4
GraphTransliterator.transliterate()
       (GraphTransliterator method), 4
GraphTransliteratorError() (class), 5
```
# I

ITRANSDevanagariToUnicode() (*class*), [5](#page-8-2)

# N

NoMatchingTransliterationRuleError() (*class*), [5](#page-8-2)

# U

UnrecognizableInputTokenError() (*class*), [5](#page-8-2)